# **Δήλωση Απασχόλησης Συνταξιούχων**

Για την είσοδό του στην ηλεκτρονική υπηρεσία, ο χρήστης επισκέπτεται την αρχική σελίδα της Ενιαίας Ψηφιακής Πύλης gov.gr ή του διαδικτυακού τόπου e-ΕΦΚΑ [www.efka.gov.gr](http://www.efka.gov.gr/) και κατευθύνεται στην σελίδα που αφορά στην υπηρεσία και στην οποία αναρτώνται σχετικές πληροφορίες και νομοθεσία, καθώς και ο σύνδεσμος εισόδου.

Το σύστημα αυτόματα τον οδηγεί στην είσοδο με TAXISNET κωδικούς και μετά την διαπίστευσή του από το σύστημα της ΓΓΠΣ&ΨΔ, επιστρέφει στο σύστημα του e-ΕΦΚΑ για να πληκτρολογήσει τον ΑΜΚΑ του.

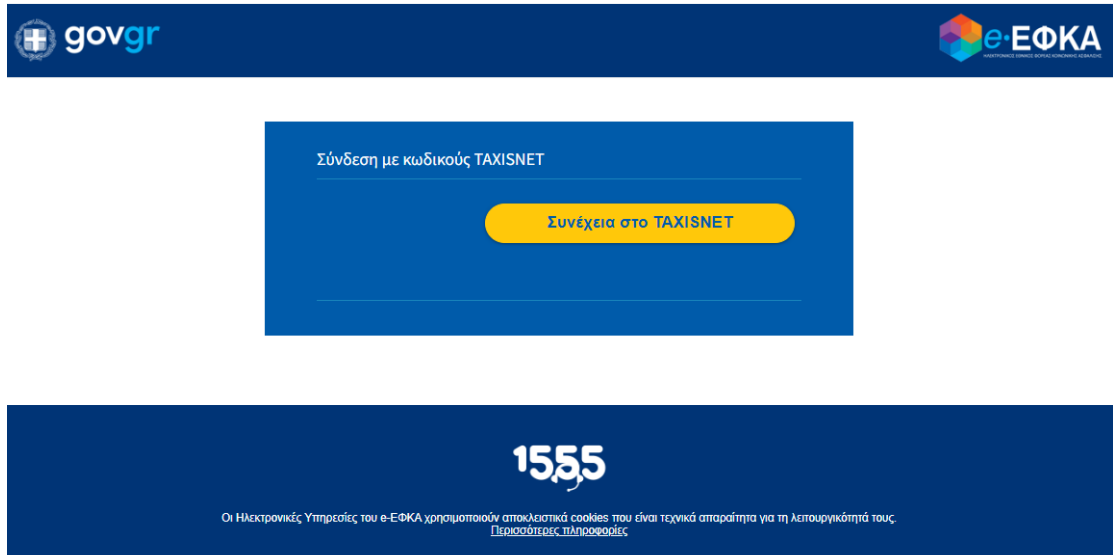

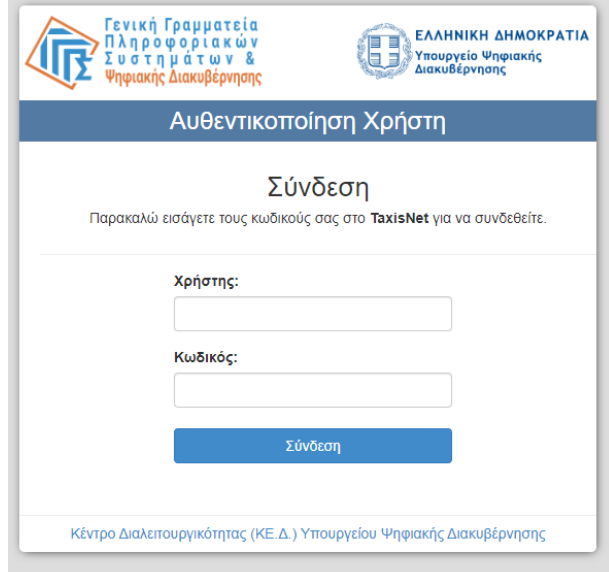

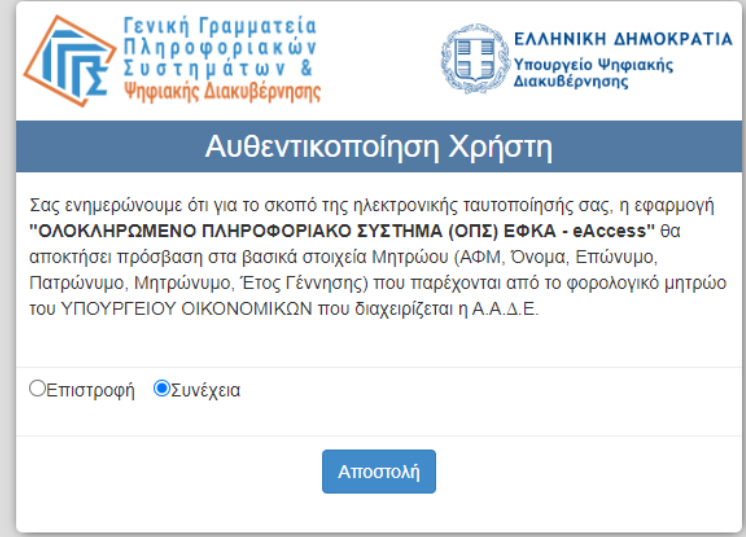

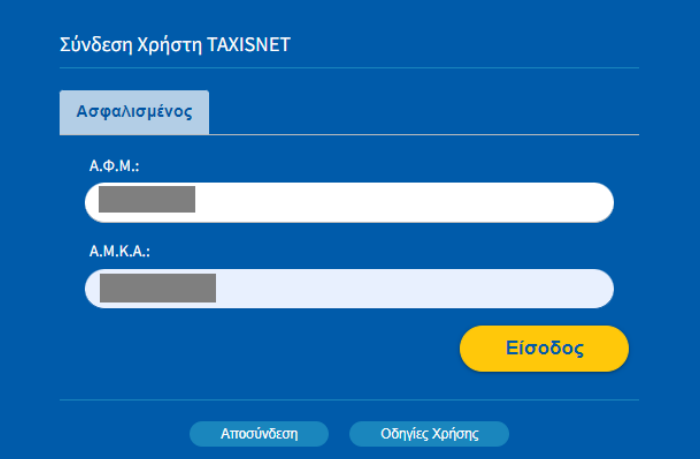

Στην συνέχεια, οδηγείται στην αρχική οθόνη της ηλεκτρονικής υπηρεσίας, όπου εμφανίζονται τα βασικά του στοιχεία όπως τηρούνται στο Μητρώο Ασφαλισμένων του e-ΕΦΚΑ, καθώς και το κουμπί **Νέα δήλωση**. Στο κάτω μέρος της οθόνης, εμφανίζονται βασικές ενημερώσεις για την λειτουργία του συστήματος.

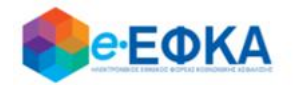

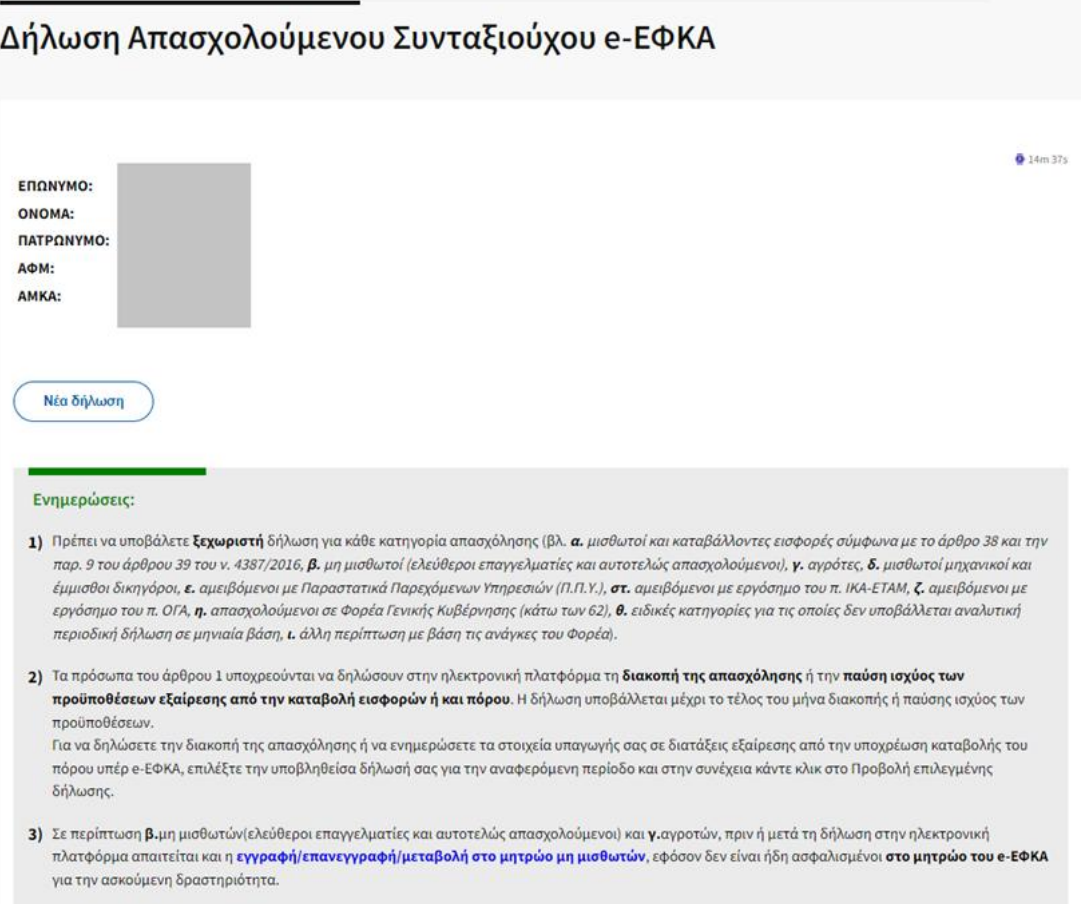

Επιλέγοντας **Νέα δήλωση**, ο χρήστης οδηγείται στην φόρμα καταχώρησης στοιχείων.

Στο πρώτο μέρος της δήλωσης, υπάρχουν επιλογές ως προς την ιδιότητά του ως συνταξιούχος, δηλαδή αν είναι ήδη συνταξιούχος ή έχει υποβάλει αίτημα συνταξιοδότησης και ως προς την κατηγορία της σύνταξης. Επίσης, εμφανίζονται τα στοιχεία του όπως αυτά τηρούνται στο Μητρώο Ασφαλισμένων του e-ΕΦΚΑ.

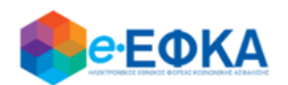

# Δήλωση Απασχολούμενου Συνταξιούχου e-ΕΦΚΑ

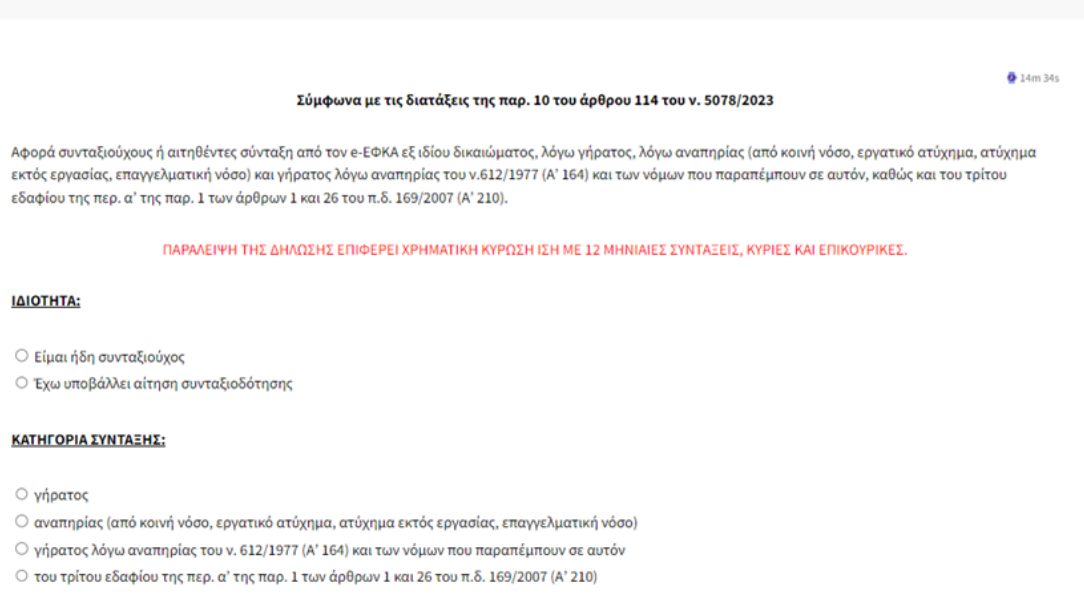

Στο δεύτερο μέρος της δήλωσης, ο χρήστης καλείται να δηλώσει υπεύθυνα:

- 1. Την ημερομηνία έναρξης της απασχόλησης που είναι υπακτέα στον e-ΕΦΚΑ **ως συνταξιούχος**, καθώς και την ιδιότητά του όσο αφορά σε αυτή. Η ημερομηνία έναρξης δηλώνεται με την χρήση εργαλείου ημερολογίου.
- 2. Την υπαγωγή του ή όχι στις εξαιρέσεις της παραγράφου 5 του άρθρου 114 ν. 5078/2023, από την υποχρέωση καταβολής του πόρου υπέρ e-ΕΦΚΑ, καθώς και την χρονική περίοδο ισχύος αυτών. Εφόσον η εξαίρεση ισχύει εφ' όρου ζωής ή επ' αόριστον, υπάρχει ειδική επιλογή, με χρήση της οποίας το πεδίο *έως* γεμίζει αυτόματα με την συμβατική τιμή 31/12/9999.
- 3. Την υπαγωγή του ή όχι στις εξαιρέσεις της παραγράφου 6 του άρθρου 114 ν. 5078/2023, από την υποχρέωση καταβολής ασφαλιστικών εισφορών και του πόρου υπέρ e-ΕΦΚΑ.

### ΣΤΟΙΧΕΙΑ ΔΗΛΟΥΣΗΣ:

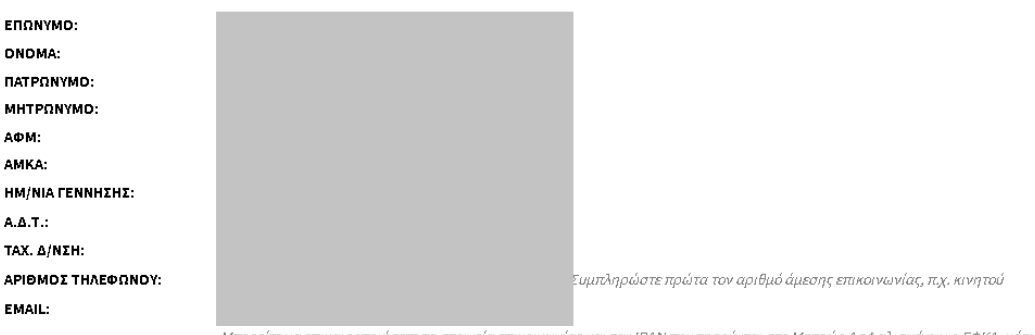

Μπορείτε να επικαιροποιήσετε τα στοιχεία επικοινωνίας και τον IBAN που τηρούνται στο Μητρώο Ασφαλισμένων e-ΕΦΚΑ, μέσω της ηλεκτρονικής υπηρεσίας **Ατομικά Στοιχεία** 

### ΠΡΟΣ ΤΟΝ ΗΛΕΚΤΡΟΝΙΚΟ ΕΘΝΙΚΟ ΦΟΡΕΑ ΚΟΙΝΩΝΙΚΗΣ ΑΣΦΑΛΙΣΗΣ:

### Δηλώνω υπεύθυνα σύμφωνα με τις διατάξεις της παρ. 10 του άρθρου 114 του ν. 5078/2023 ότι:

1) Είμαι συνταξιούχος/έχω υποβάλει αίτηση για συνταξιοδότηση και μετά την έναρξη της σύνταξης/αίτησης συνταξιοδότησης απασχολούμαι από <mark>mm/dd/yyyy [1</mark>] με την παρακάτω υπακτέα στην ασφάλιση e-ΕΦΚΑ ιδιότητα:

- $\circlearrowright$ α. μισθωτός / καταβάλλων εισφορές σύμφωνα με το άρθρο 38 και την παρ. 9 του άρθρου 39 του ν. 4387/2016
- $\bigcirc$  β, μη μισθωτός (ελεύθερος επαγγελματίας / αυτοτελώς απασχολούμενος)
- $\bigcirc$  γ. αγρότης
- Ο δ. μισθωτός μηχανικός / έμμισθος δικηγόρος
- Ο ε. αμειβόμενος με Παραστατικά Παρεχόμενων Υπηρεσιών (Π.Π.Υ.)
- $\circ$  στ. αμειβόμενος με εργόσημο του π. ΙΚΑ-ΕΤΑΜ
- Ο ζ. αμειβόμενος με εργόσημο του π. ΟΓΑ
- Ο η απασχολούμενος σε Φορέα Γενικής Κυβέρνησης (κάτω των 62)
- $\bigcirc$  θ. ειδική κατηγορία για την οποία δεν υποβάλλεται αναλυτική περιοδική δήλωση σε μηνιαία βάση
- $\circlearrowright$ ι. άλλη περίπτωση με βάση τις ανάγκες του Φορέα

2) εξαιρούμαι από την υποχρέωση καταβολής του πόρου υπέρ e-ΕΦΚΑ, λόγω υπαγωγής μου στην/στις παρακάτω διατάξεις της <u>παραγράφου 5</u> του άρθρου 114 ν. 5078/2023

<sup>1</sup> α. Άτομο με ψυχική αναπηρία του άρθρου 23 του ν. 4488/2017 (Α' 176) από ηη/μμ/εεεε <sup>1</sup> (ώς ηη/μμ/εεεε 1) (<sup>1</sup> Εφ' όρου ζωής / επ' αόριστον). <sup>□</sup> β. Συνταξιούχος του ν. 612/1977 (Α' 164) και των διατάξεων που παραπέμπουν σε αυτόν από ηη/μμ/εεεε ή έως ηη/μμ/εεεε ή (ΓΕφ' όρου ζωής / επ' αόριστον).

<sup>1</sup> (Συνταξιούχος του τρίτου εδαφίου της περ. α' της παρ. 1 των άρθρων 1 και 26 του π.δ. 169/2007 (Α' 210) από |ηη/μμίεεε | c | έως |ηη/μμίεεε | c | (- Εφ' όρου ζωής / επ' αόριστον).

Ο δ. Λαμβάνω το εξωιδρυματικό επίδομα ή το αντίστοιχο επίδομα του άρθρου 54 του π.δ. 169/2007 από ηη/μμ/εεεε - Π έως ηη/μμ/εεεε - Π (Ο Εφ' όρου ζωής / επ' αόριστον).

□ ε. Είμαι πολύτεκνος και το ένα τουλάχιστον εκ των τέκνων είναι ανήλικο ή σπουδάζει σε ανώτερες ή ανώτατες σχολές και έως τη συμπλήρωση του εικοστού τετάρτου (24ου) έτους της ηλικίας του ή είναι ανίκανο για κάθε βιοποριστική εργασία από ηη/μμίεεεε ( " | εως ηη/μμίεεεε ( | | ΕΦ' όρου ζωής / επ' αόριστον). Ο στ. Ανήκω στα πρόσωπα που αναφέρονται στην παρ. 3 του άρθρου 4 του ν. 4387/2016 (Α' 85) από ηη/μμ/εεεε (Πέως ηη/μμ/εεεε (Π (Ο Εφ' όρου ζωής / επ' αόριστον).

□ ζ. Είμαι συνταξιούχος λόγω αναπηρίας (από κοινή νόσο, εργατικό ατύχημα, ατύχημα εκτός εργασίας, επαγγελματική νόσο) από ηη/μμ/εεεε □ έως ηη/μμ/εεεε Π (ΠΕφ' όρου ζωής / επ' αόριστον).

⊃ η. Είμαι απασχολούμενος σε Φορέα της Γενικής Κυβέρνησης με αναστολή σύνταξης, λόγω μη συμπλήρωσης του 62ου έτους της ηλικίας από |ηη/μμ/εεεε □ έως ηη/μμ/εεεε ( Ο Εφ' όρου ζωής / επ' αόριστον).

3) εξαιρούμαι από την υποχρέωση καταβολής ασφαλιστικών εισφορών και του πόρου υπέρ e-ΕΦΚΑ, λόγω υπαγωγής μου στην/στις παρακάτω διατάξεις της παραγράφου 6 του άρθρου 114 ν. 5078/2023:

□ α. Συνταξιούχος του π. ΟΓΑ, που ασκώ απασχόληση υπακτέα στην ασφάλιση του π. ΟΓΑ.

□ β. Συνταξιούχος των ενταγμένων στον e-ΕΦΚΑ φορέων, συμπεριλαμβανομένου του Δημοσίου, που το ετήσιο εισόδημά μου από απασχόληση στον αγροτικό τομέα ως αγροτών, μελισσοκόμων, κτηνοτρόφων, πτηνοτρόφων και αλιέων δεν υπερβαίνει το ποσό των δέκα χιλιάδων (10.000) ευρώ.

□ γ. Συνταξιούχος υπέρ των οποίων εκδίδεται Παραστατικό Παρεχόμενων Υπηρεσιών, που εξαιρούμαι από την υποχρέωση ασφάλισης και καταβολής εισφορών σύμφωνα με την παρ. 7 του άρθρου 55 του ν. 4509/2017 (Α' 201) και την παρ. 6 του άρθρου 243 του ν. 4957/2022 (Α' 141).

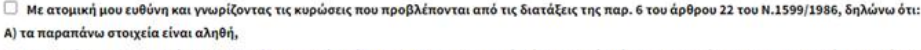

Β) υποχρεούμαι να προσκομίσω στην αρμόδια Τοπική Διεύθυνση e-ΕΦΚΑ σε χρονικό διάστημα ενός μήνα, τα απαραίτητα δικαιολογητικά για τον έλεγχο της ορθότητας των εν λόγω στοιχείων, εφόσον μου ζητηθούν από τον Φορέα. Ειδικότερα θα προσκομίσω αντίστοιχα κατά περίπτωση: α. γνωμάτευση μονάδας ψυχικής υγείας (αναπηρία του άρθρου 23 του ν. 4488/2017), περί ανάληψης μισθωτής απασχόλησης ή αυτοαπασχόλησης για λόγους ψυχοκοινωνικής αποκατάστασης και κοινωνικής επανένταξης, β. πιστοπ περί του χαρακτηρισμού μου ως πολύτεκνου από την Ομοσπονδία Πολυτέκνων και πιστοποιητικό οικογενειακής κατάστασης, βεβαίωση σπουδών τέκνου μου έως 24 ετών, γνωμάτευση ΚΕΠΑ περί ανικανότητας τέκνου μου για κάθε βιοποριστική εργασία,

Γ) αποδέχομαι την επεξεργασία και χρήση των δεδομένων προσωπικού χαρακτήρα από τον e- ΕΦΚΑ σύμφωνα με τον Γενικό Κανονισμό Προστασίας Προσωπικών Δεδομένων και τον Ν. 4624/2019 (Α' 137).

Υποβολή δήλωσης Επιστροφή

Στο κάτω μέρος της οθόνης εμφανίζεται το κείμενο το οποίο ο χρήστης θα πρέπει να διαβάσει προσεκτικά και να κάνει κλικ στο σχετικό κουμπί.

Εφόσον συμπληρώσει όλα τα υποχρεωτικά πεδία, ο χρήστης μπορεί να κάνει κλικ στο κουμπί Υποβολή δήλωσης. Θα εμφανιστεί σχετικό ερώτημα επιβεβαίωσης και αν ο χρήστης επιλέξει Ναι, η δήλωση θα υποβληθεί οριστικά και θα λάβει αριθμό πρωτοκόλλου.

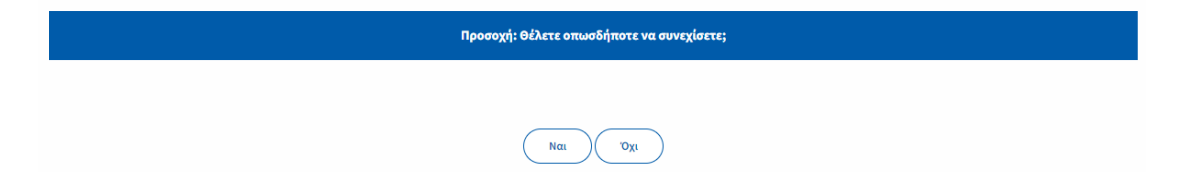

Στην αρχική σελίδα πλέον, θα εμφανίζονται τα βασικά στοιχεία της υποβληθείσας δήλωσης:

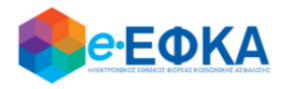

# Δήλωση Απασχολούμενου Συνταξιούχου e-ΕΦΚΑ

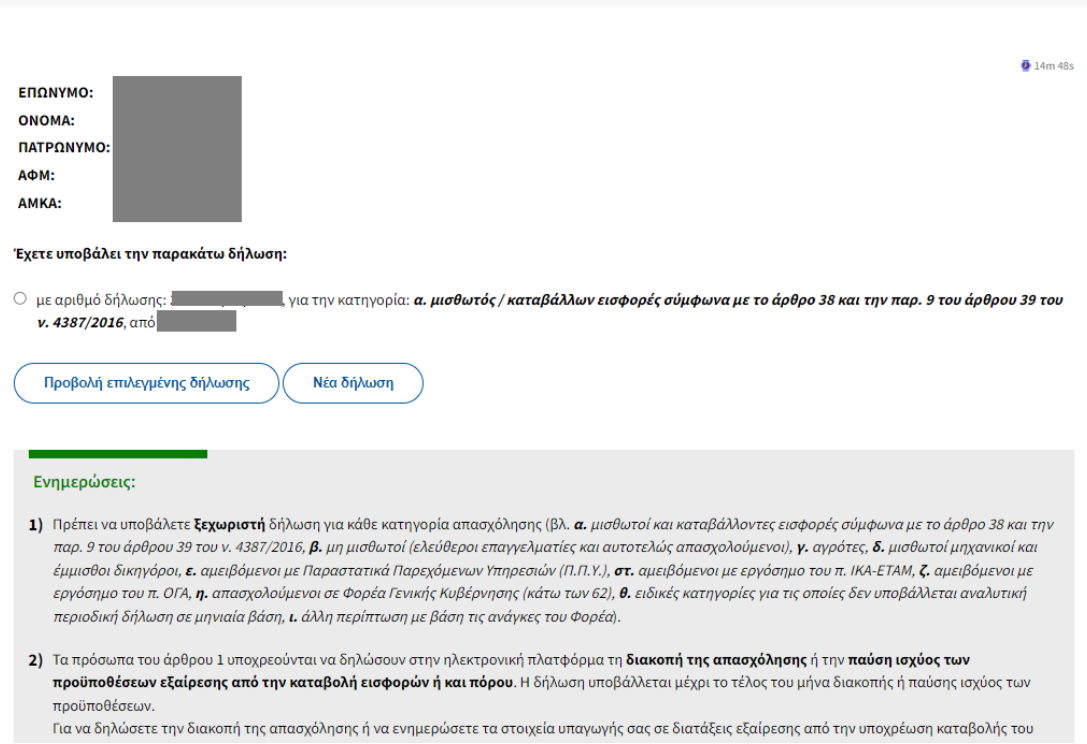

Για κάθε κατηγορία απασχόλησης, οι συνταξιούχοι πρέπει να υποβάλουν ξεχωριστή δήλωση. Εφόσον λοιπόν συντρέχουν οι προϋποθέσεις, ο χρήστης μπορεί να κάνει κλικ στο Νέα δήλωση προκειμένου να επαναλάβει την ως άνω διαδικασία για την επόμενη κατηγορία απασχόλησης.

Σε περίπτωση που ο συνταξιούχος επιθυμεί να δηλώσει την διακοπή της απασχόλησης ή να συμπληρώσει/τροποποιήσει τα στοιχεία των εξαιρέσεων υποχρέωσης καταβολής του πόρου υπέρ e-ΕΦΚΑ, θα πρέπει πρώτα να έχει υποβάλει την σχετική δήλωση έναρξής της και στην συνέχεια να την επιλέξει και να κάνει κλικ στο **Προβολή επιλεγμένης δήλωσης**.

Αυτόματα, το σύστημα τον οδηγεί στην προβολή των στοιχείων με δυνατότητα μόνο ανάγνωσης.

Στο κάτω μέρος υπάρχουν δύο κουμπιά:

### **Τροποποίηση Εξαιρέσεων**

Εφόσον συντρέχουν λόγοι συμπλήρωσης ή τροποποίησης των στοιχείων που αφορούν στην εξαίρεση του συνταξιούχου από την υποχρέωση καταβολής του πόρου υπέρ e-ΕΦΚΑ, ο χρήστης οδηγείται σε οθόνη όπου εμφανίζονται συμπληρωμένα και μόνο για ανάγνωση τα στοιχεία της υποβληθείσας δήλωσης, εκτός από τις ενότητες 2 και 3 οι οποίες αφορούν στις παραγράφου 5 και 6 του άρθρου 114 ν. 5078/2023. Έτσι ο χρήστης μπορεί π.χ. να τροποποιήσει τις ημερομηνίες ισχύος, εφόσον δεν τις γνώριζε κατά την φάση της αρχικής δήλωσης ή να δηλώσει την υπαγωγή του σε επιπλέον εξαίρεση, εφόσον τον αφορά.

Για την αποθήκευση των τροποποιήσεων, ο χρήστης αρκεί να κάνει κλικ στο Υποβολή τροποποιήσεων, αφού ολοκληρώσει τις απαιτούμενες αλλαγές.

### **Δήλωση διακοπής απασχόλησης**

Για την δήλωση ημερομηνίας διακοπής απασχόλησης υπάρχει εργαλείο ημερολογίου. Ο χρήστης αρκεί να επιλέξει την επιθυμητή ημερομηνία και να κάνει κλικ στο **Υποβολή διακοπής απασχόλησης** το κάτω μέρος της οθόνης.

### Δηλώνω υπεύθυνα σύμφωνα με τις διατάξεις της παρ. 10 του άρθρου 114 του ν. 5078/2023 ότι:

1) Είμαι συνταξιούχος/έχω υποβάλει αίτηση για συνταξιοδότηση και μετά την έναρξη της σύνταξης/αίτησης συνταξιοδότησης απασχολούμαι από 28/08/2023 με την παρακάτω υπακτέα στην ασφάλιση e-ΕΦΚΑ ιδιότητα:

- $\bullet$  α. μισθωτός / καταβάλλων εισφορές σύμφωνα με το άρθρο 38 και την παρ. 9 του άρθρου 39 του ν. 4387/2016
- $\mathcal O$ β. μη μισθωτός (ελεύθερος επαγγελματίας / αυτοτελώς απασχολούμενος)
- **Ο γ.** αγρότης
- Ο δ. μισθωτός μηχανικός / έμμισθος δικηγόρος
- $\circ$ ε. αμειβόμενος με Παραστατικά Παρεχόμενων Υπηρεσιών (Π.Π.Υ.)
- Ο στ. αμειβόμενος με εργόσημο του π. ΙΚΑ-ΕΤΑΜ
- $\odot$  ζ. αμειβόμενος με εργόσημο του π. ΟΓΑ
- Ο η. απασχολούμενος σε Φορέα Γενικής Κυβέρνησης (κάτω των 62)
- Ο θ. ειδική κατηγορία για την οποία δεν υποβάλλεται αναλυτική περιοδική δήλωση σε μηνιαία βάση
- Ο ι. άλλη περίπτωση με βάση τις ανάγκες του Φορέα

## **ΗΜΕΡΟΜΗΝΙΑ ΔΙΑΚΟΠΗΣ ΑΠΑΣΧΟΛΗΣΗΣ:**  $\boxed{\text{mm/dd/yyy - 1}}$

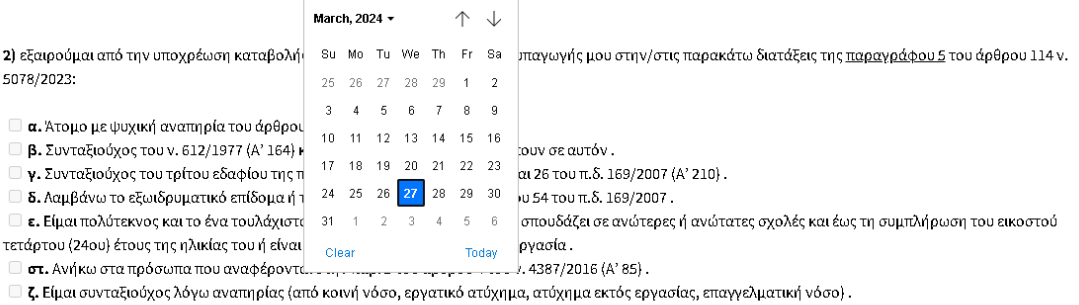

□ η. Είμαι απασχολούμενος σε Φορέα της Γενικής Κυβέρνησης με αναστολή σύνταξης, λόγω μη συμπλήρωσης του 62ου έτους της ηλικίας.